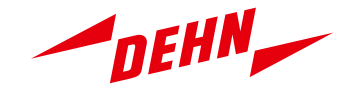

# **1. Systemanforderungen Einzelplatzinstallation**

#### **Hinweise zur Installation:**

Es werden generell nur IBM-kompatible PC-Systeme mit "x86"- oder "x86-64"-Prozessorarchitektur und Microsoft Windows®-Betriebssystem unterstützt. Nicht Windows-basierte Systeme (beispielsweise Linux®-, Apple®- oder Android®-Systeme) werden generell nicht unterstützt.

#### **Unterstützte Betriebssysteme:**

Microsoft Windows 8.1® (außer Windows 8.1 RT®)

Microsoft Windows 10 Home®, Windows 10 Pro® und Windows 10 Enterprise®

Microsoft Windows 11 Home®, Windows 11 Pro®, Windows 11 Pro for Workstations® und Windows 11 Enterprise®

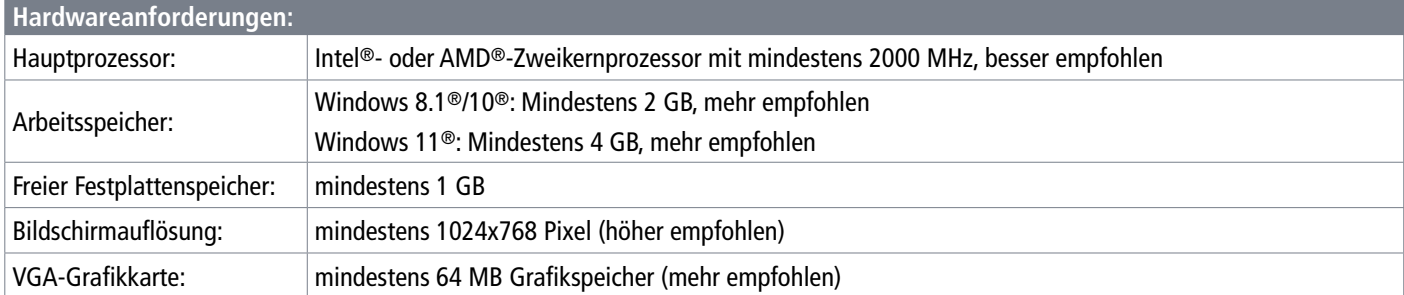

#### **Weitere Anforderungen:**

Microsoft Excel® (nur bei Verwendung der Excel-Arbeitsblätter/ -Berechnungen)

### **Empfohlene Netzwerkverbindung für Mehrplatzsysteme:**

mindestens 100 Mbit/s (1 Gbit/s empfohlen)

## **2. Systemanforderungen für Server- bzw. Mehrplatzinstallationen**

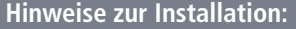

Die DEHNsupport Toolbox kann als Mehrplatzlösung auf einem Server verwendet werden:

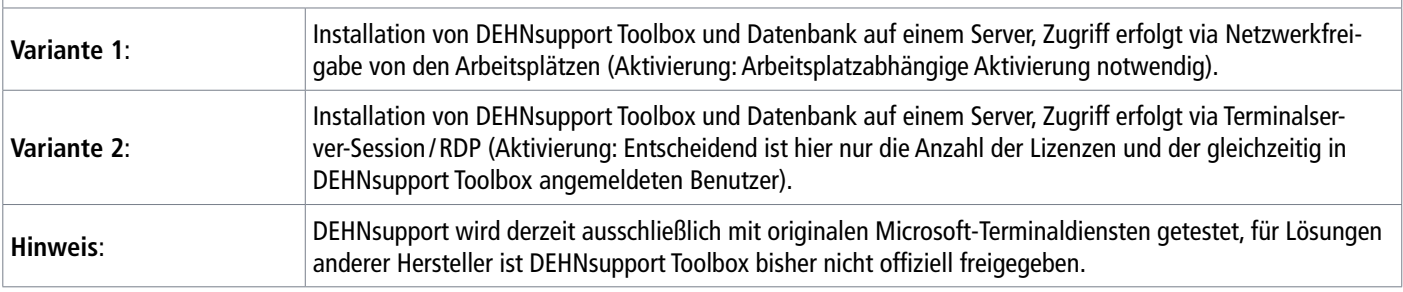

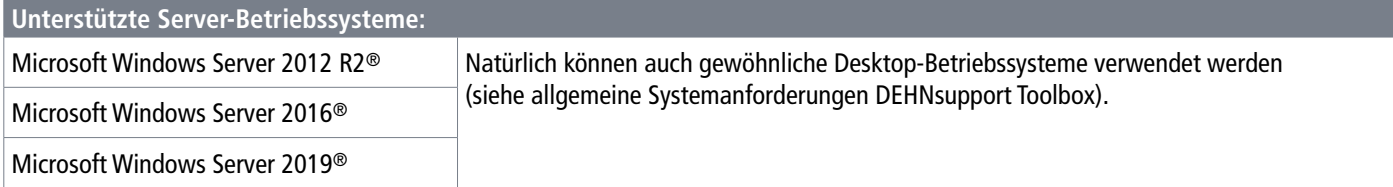

#### **Hardwareanforderungen:**

Siehe Hardwareanforderungen für Einzelplatzinstallation

Diese sollten speziell für Server aber als absolute Minimalanforderungen angesehen werden (bei steigender Anzahl von Clients steigen auch die Anforderungen an den Server).

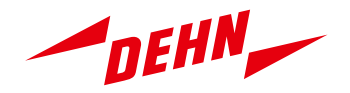

# **3. Datensicherung**

# **Hinweise zur Datensicherung:**

Der Standard-Installationspfad der DEHNsupport Toolbox Software wird bei aktuellen Windows-Versionen folgendermaßen angezeigt.

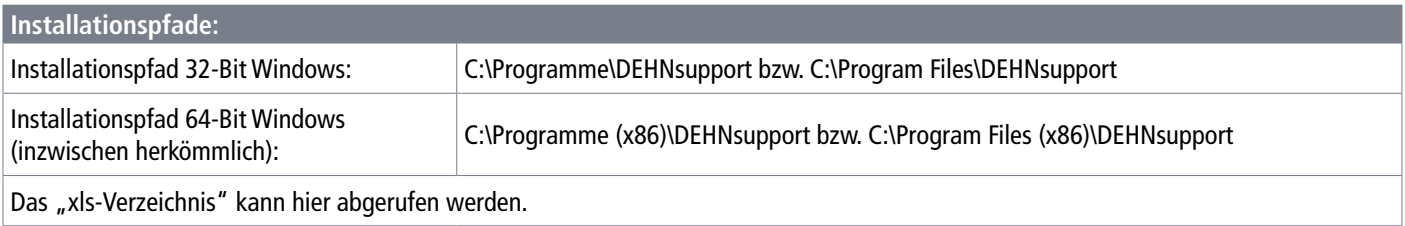

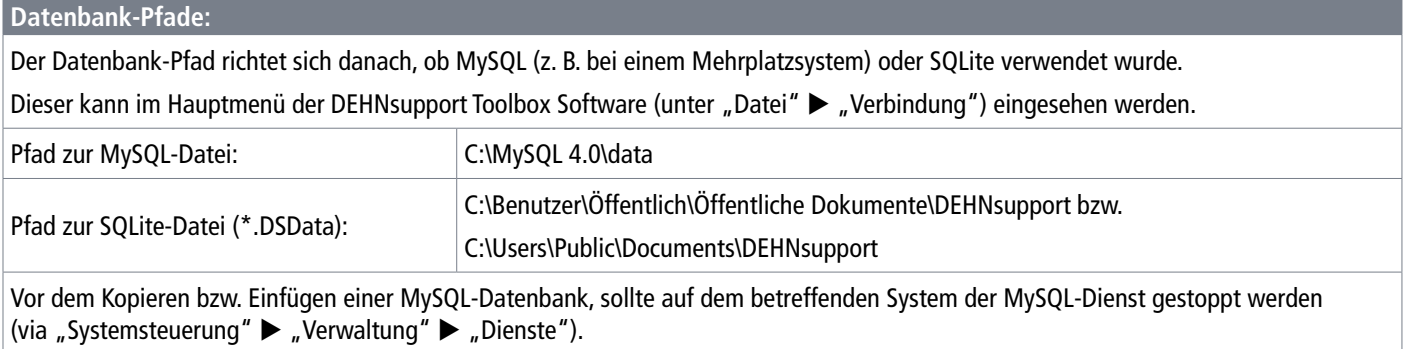